## **NPS Software Updates NPS Collaboration Meeting**

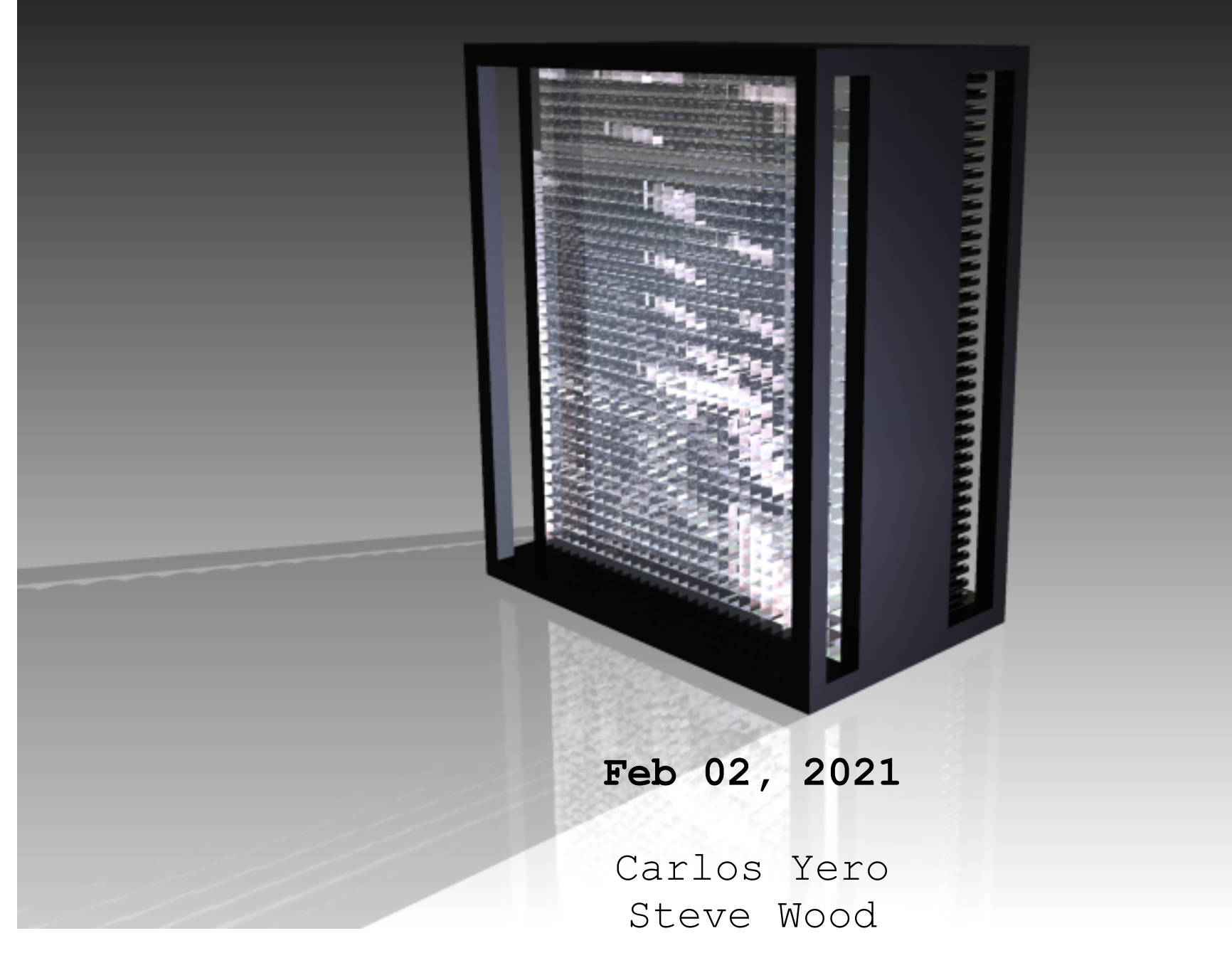

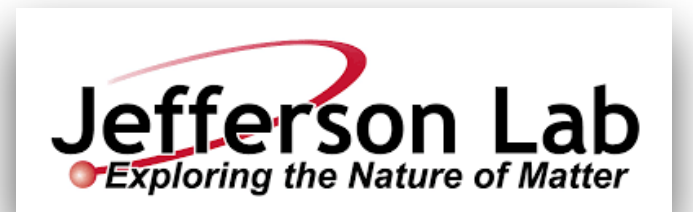

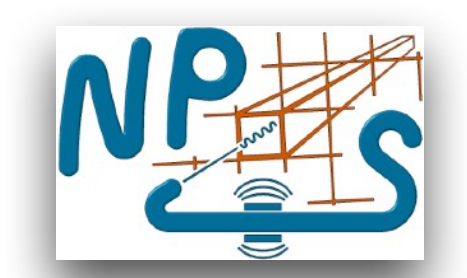

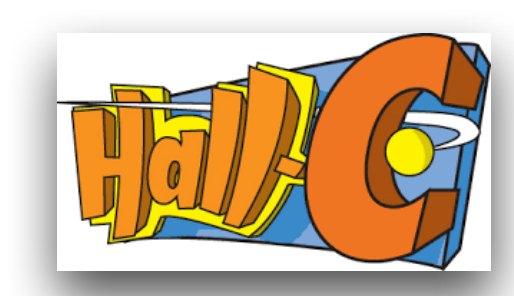

### **What has been done? (Part I: Create NPS software)**

- NPS Software is currently under development (e.g., we have a GitHub repository, NPSApp, for version control)
- The NPS C++ classes that have been adapted from HCANA to the NPSApp development repository are:

```
e.g., THcNPSAnalyzer, THcNPSApparatus, 
THcNPSCalorimeter, THcNPSArray, 
THcNPSShowerHit
```
- Since NPS does not have tracking detector, tracking information has been removed and the NPS code has been tested under these conditions using actual SHMS data.
	- e.g., these tests show agreement between NPS and SHMS software codes for variables which do NOT depend on tracking

The NPS replay script has been adapted from that in the hallc replay repository. The parameters, maps and database structure have also been adapted from hallc replay to NPSApp and have been re-named accordingly.

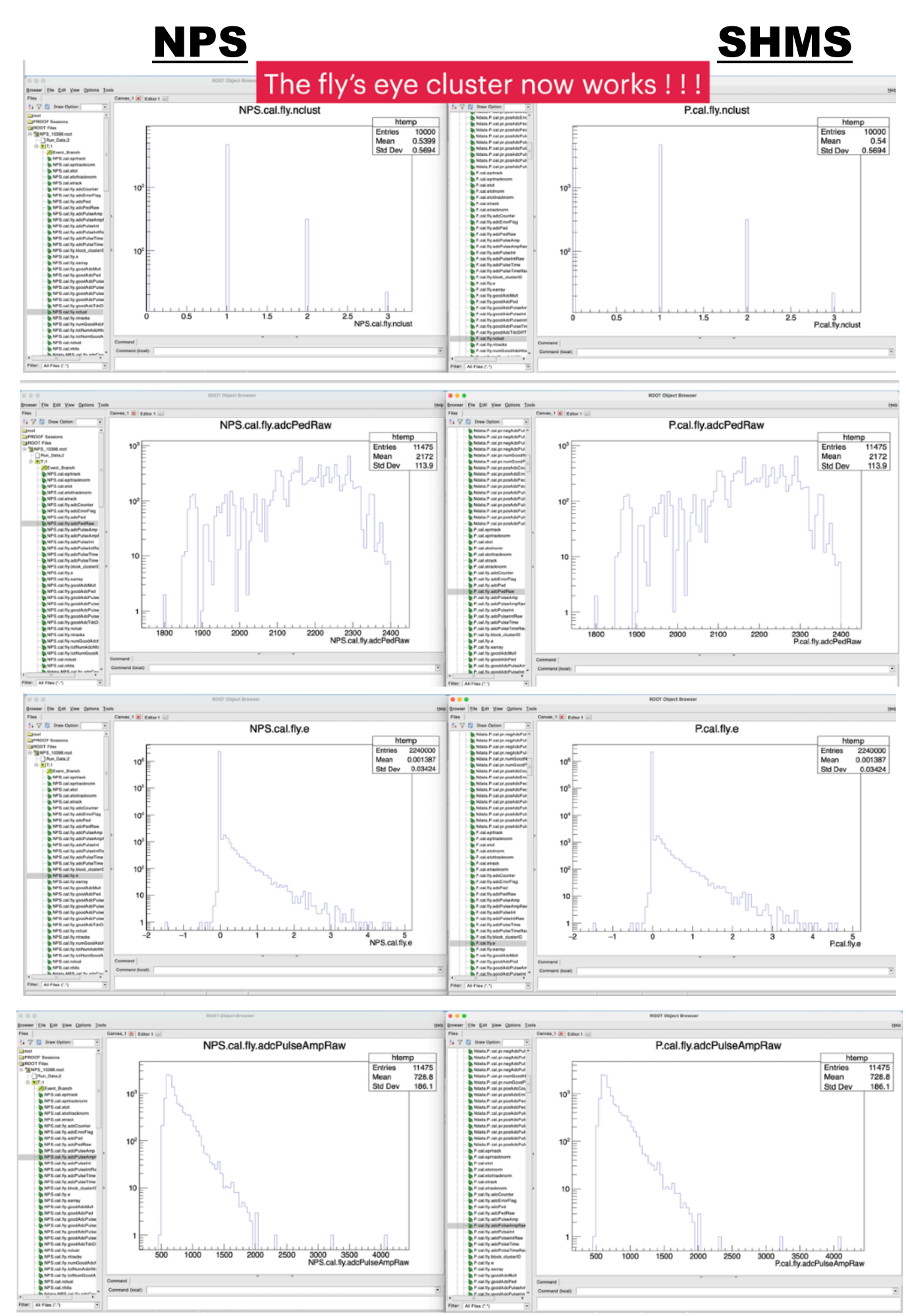

Merging events Higher multiplicities can be simulated by merging several SHMS events. To do this, use the THcNPSAnalyzer::SetNevMerge method to set the number of events that should be merged.  $\sqrt{2}$  $THcNPSAnalyzer* analyticer = new THcNPSAnalyzer;$ |analyzer->SetNevMerge(4); Simulating a larger calorimeter The SHMS fly's eye calorimter has 16 rows and 14 columns for a total of 224 calorimeter blocks. The NPS calorimter as 36 rows and 30 columns for a total of 1080 blocks. In order to use SHMS data to simulate a detector with a number of blocks similar to the the NPS, we can double the number of rows and columns, making a fake detector with four quadrants of 16x14 blocks. To do this we set the row and column count parameters to 32 and 28. We can then place data into these fake quadrants in two different ways.

1. One way is to use the map file pcal nps projection.map or pcal\_nps\_translation.map. These map files map each channel into 4 locations in the fake detector. Then an event with a single cluster will appear to have four shower clusters.

2. The second way is to set the parameter nps\_cal\_replicate to one or two. Then for each event, one of the four quadrants will be chosen randomly and all the hits will be moved to that quadrant. If this is used with the event merging described above, multipicites greater than one can be simulated.

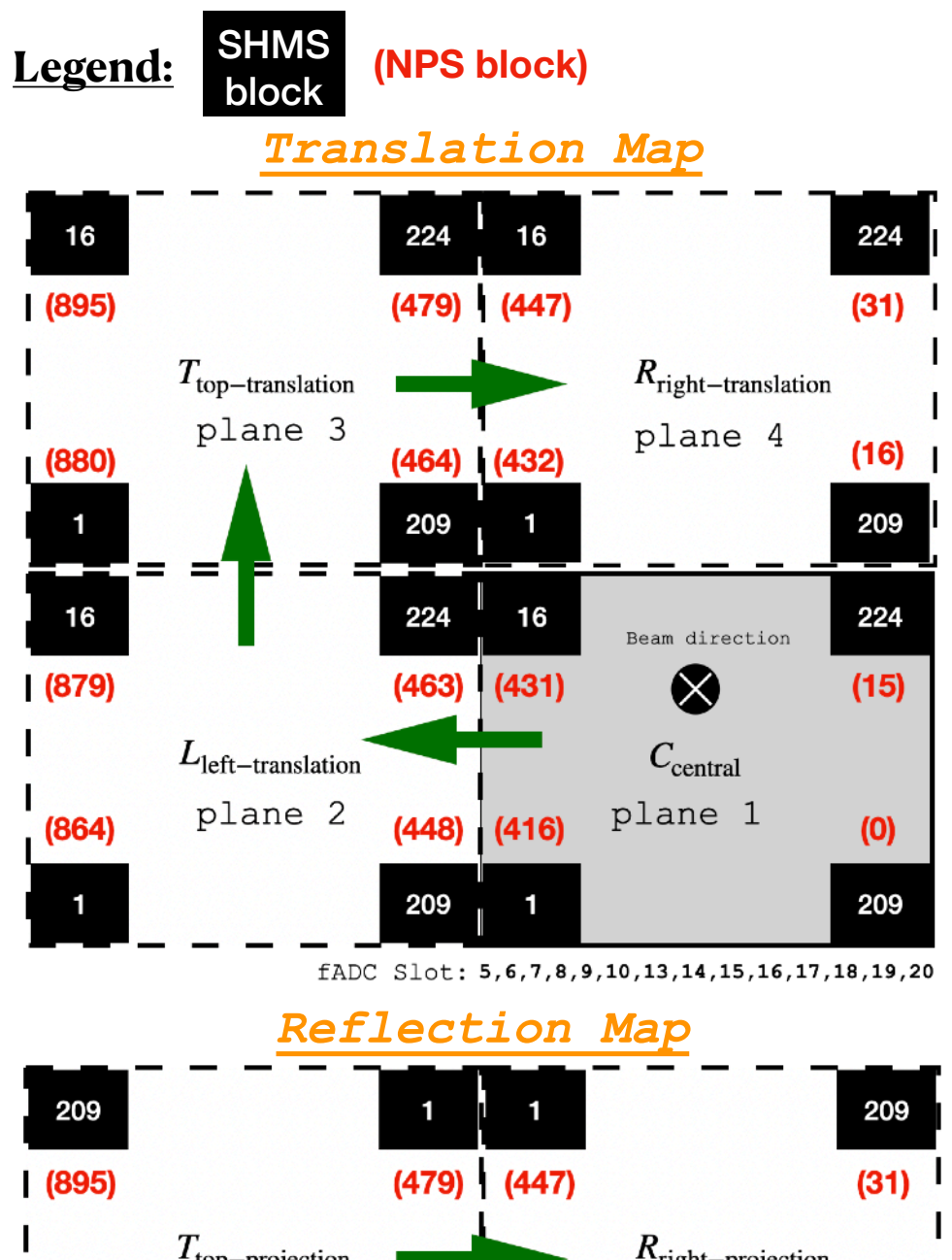

#### $T_{\text{top-projection}}$  $R_{\text{right-projection}}$ plane 3 plane 4  $(16)$  |  $(464)$   $(432)$  $(880)$ 16 224 16 224 16 16 Beam direction  $(463)$   $(431)$  $(879)$  $\bigotimes$  $(15)$  $C_{\rm central}$  $L_{\text{left-projection}}$ plane 2 plane 1  $(448)$   $(416)$

224

224

 $(864)$ 

209

#### **Part II: Testing the NPS Software| 1. Mimic NPS Channel Density Using External Map File**

- *"Translate"* or *"Reflect"* SHMS "fly's eye" calorimeter on four planes to mimic NPS block density e.g., the corresponding map has already been developed
- The calorimeter mapping tests have served as additional checks/tests of the NPS software currently being developed

#### **How does it work (What was done)?**

- 1. Modified the geometry and signal map files to include the 3 "fake" calorimeter planes in addition to the existing real plane.
- 2. The calibration/cuts parameter files from existing SHMS calorimeter data were copied over (x3) times to create 896 parameters for the "fake" NPS

e.g., This was done only for the translation case, as it is the one we have looked at so far using the map files

3. During the NPS replay (using SHMS data) the signals from the real calorimeter plane are either *translated* or *reflected* onto the 3 remaining "fake" planes, effectively generating 3 additional shower clusters per each cluster formed in the real plane.

e.g., additional relevant variables, such as the total shower energy deposited or fADC variables will appear to be made effectively larger as compared to the original SHMS data, since the hits have been quadrupled

fADC Slot: 5, 6, 7, 8, 9, 10, 13, 14, 15, 16, 17, 18, 19, 20

 $(0)$ 

209

**Part II: Testing the NPS Software| 1. Mimic NPS Channel Density Using a Map File**

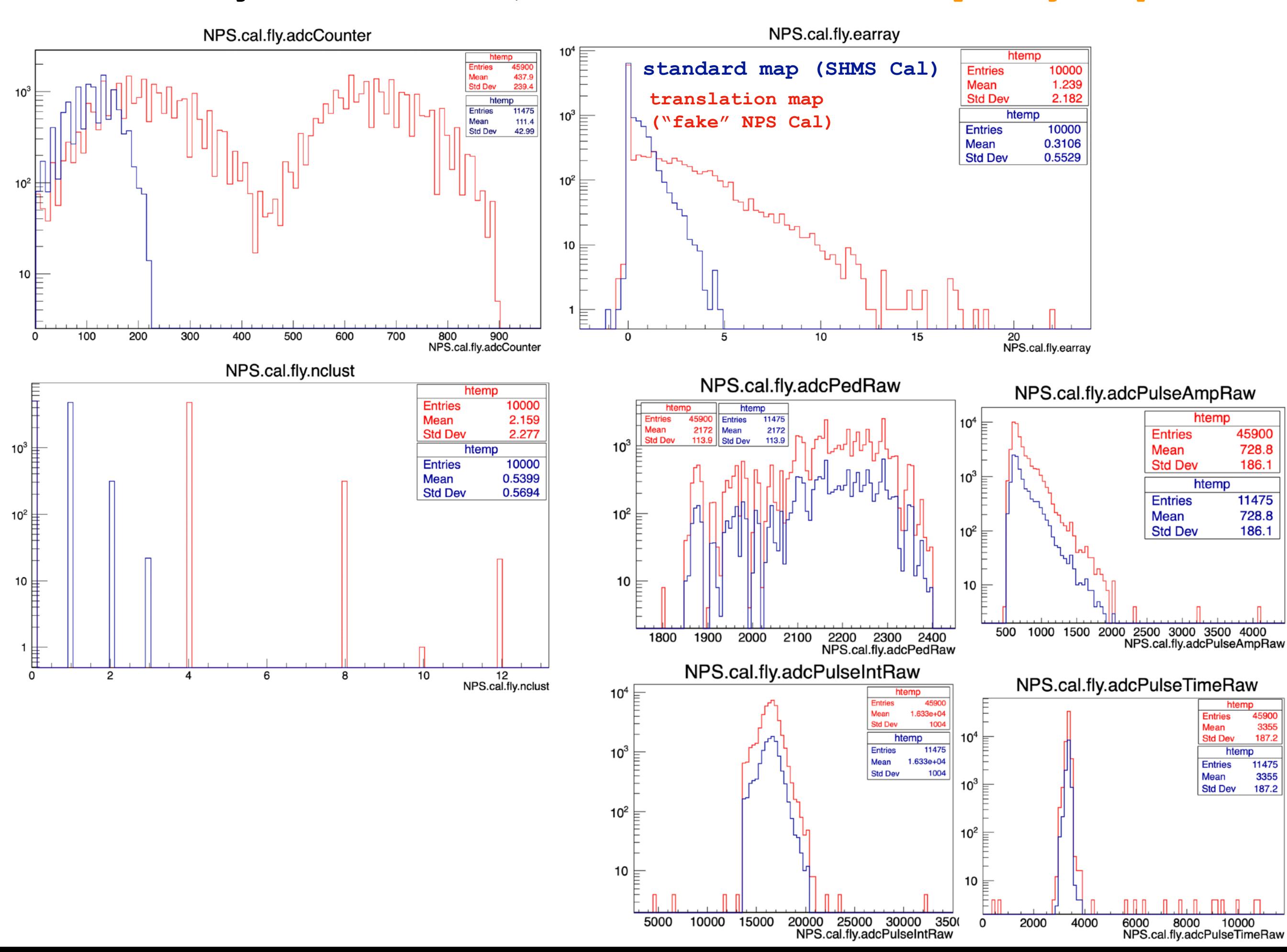

**Part II: Testing the NPS Software| 2. Mimic NPS Channel Density Using "nps\_cal\_replicate" Option**

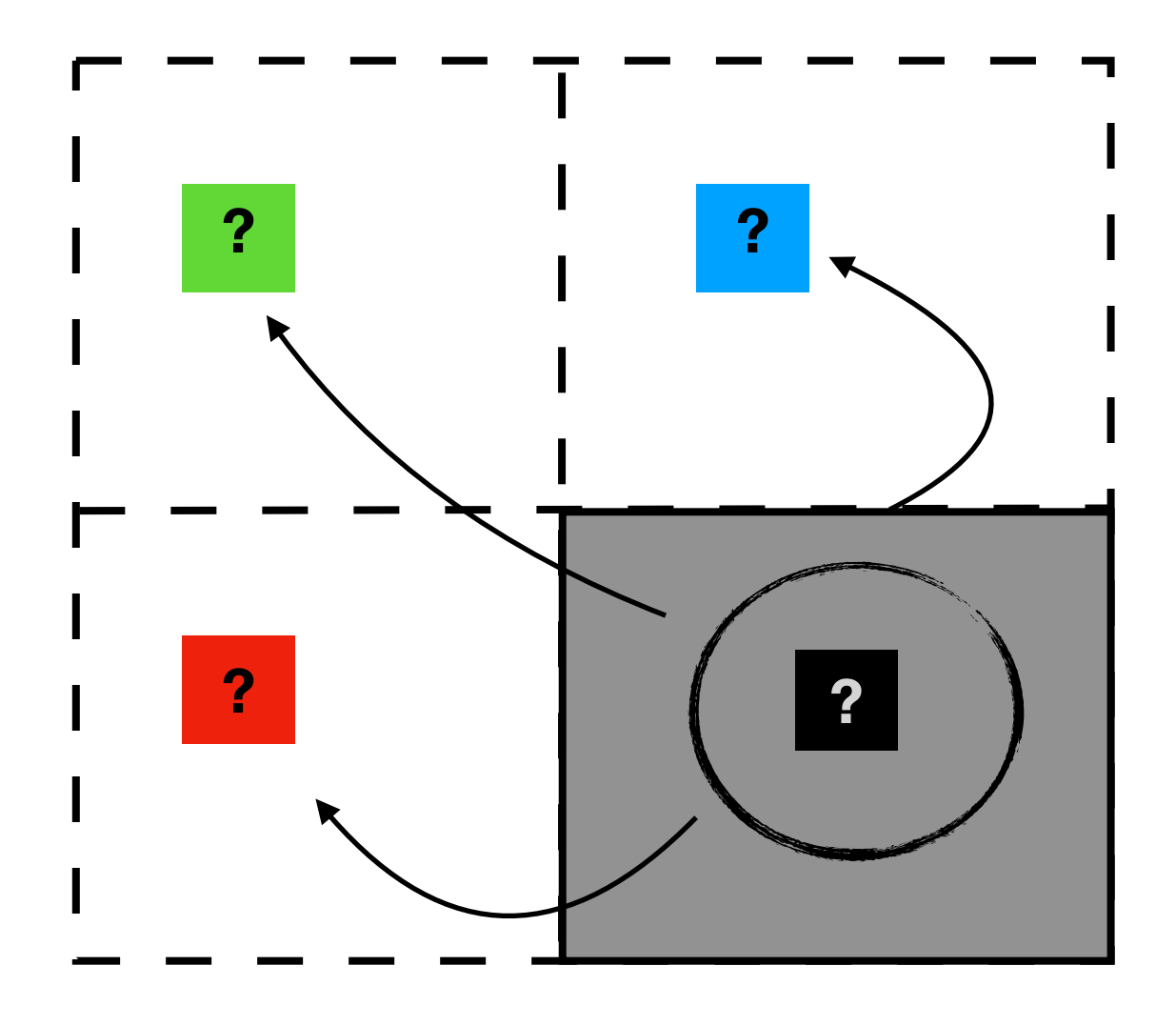

#### **Event Merging Option**

S. Wood developed an alternative method to populate our "fake" NPS calorimeter more realistically, using the newly added nps\_cal\_replictae parameter

#### **How does it work ?**

- 1. For every trigger (physics event) detected on the real calorimeter plane, select one of the four quadrants at **random** and move the event to that quadrant either by "*translation*" (nps cal replicate=1) or "*reflection*" (nps cal replicate=2).
- 2. Since the signal hits are moved to one of these quadrants, then the map file requires ONLY the signal map from the standard SHMS calorimeter, since the mapping to other quadrants is done internally (in NPSApp source code)
- 3. In terms of the calibration/cuts param files, we still need the 896 elements, as these will be used depending on which quadrant the event lands in.

 In addition to randomly moving an event to a quadrant, one can also "merge" hits every *N* events into the hit list. When the *Nth* event is reached, then all of the hits accumulated from the previous events (including *N*) are analyzed as if they were from the *Nth* event, the hit list is then cleared before analysis of the next *N* events.

 This option is used for simulating higher rates (i.e., multiplicities), and can be used concurrently with the nps cal replicate option described above to generate higher multiplicities on the "fake" NPS calorimeter.

#### **Part II: Testing the NPS Software| 2. Mimic NPS Channel Density Using "nps\_cal\_replicate" Option**

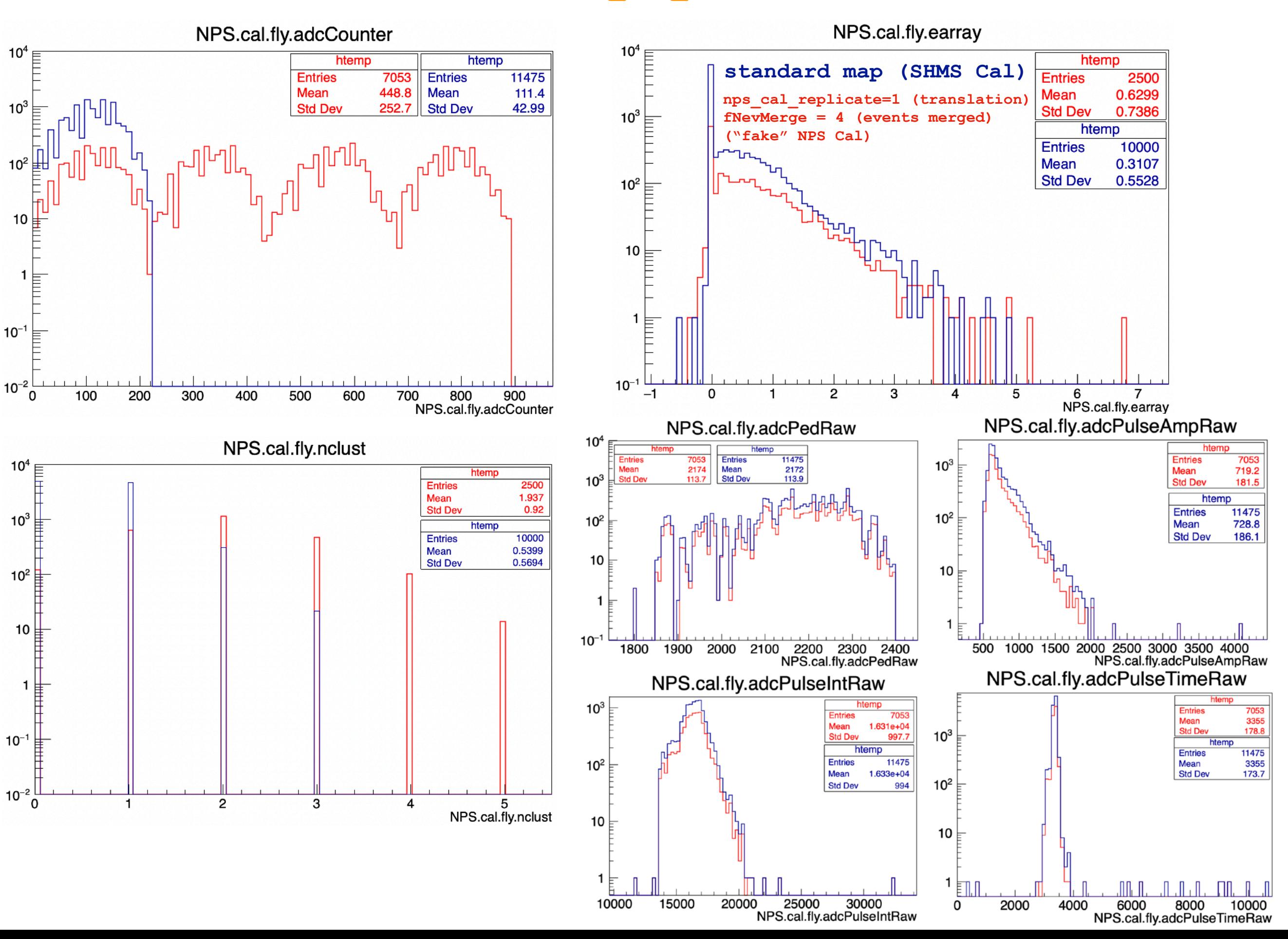

#### **NPS Calorimeter Clustering Algorithm: Cellular Automata Method**

**Definition:** A cellular automaton is an array of simple individual processing cells which evolve iteratively according to a fixed set of instructions or rules.

A cellular automaton evolves iteratively : at each step, each cell examines its inputs, decides on the basis of a transition rule whether or not to change its state, and sends its new output value to the inputs of its neighbours. At the next step, these new inputs are examined and the cells evolve simultaneously.

 $\odot$  The principle of the calorimeter clustering algorithm using the cellular automata approach is described in Ref. [https://doi.org/10.1016/0168-9002\(95\)00217-0](https://doi.org/10.1016/0168-9002(95)00217-0)

 $\odot$  The cellular automata approach was implemented in the Hall A DVCS Calorimeter some time ago (2006)

 $\odot$  Hall C NPS calorimeter will follow the Hall A DVCS calorimeter clustering algorithm, as there is already experience using the cellular automata approach.

We plan to use time information as well as x-y coordinates of blocks) in cluster identification. (3D clustering)

For each trigger, the energy deposit in each block will be used as the cell initial state. Only hit cells can evolve. The main rule of the cellular automaton evolution is that a cell at a given step will take the value of its highest energy neighbour. This can easily be understood by drawing a parallel to biology. For a given trigger, several particles, or at least the one that fired the trigger, have developed a shower. The block with the highest energy in these showers is oing to act like a virus contaminating the other blocks. Iteratively the contamination will spread over the calorimeter from cell to cell. When the process stabilizes the clusters in the calorimeter will be tagged by their respective virus.

#### **NPS Calorimeter Clustering Algorithm: Cellular Automata Method**

Rule-I A given cell is only sensitive to its eight neighbours. A cell is a virus if its value is higher than the value of each of its neighbours.

Rule-II At a given step, a cell will take the value of its highest energy neighbour.

Rule-III A cell already contamined in an earlier stage by a virus is immunized against any other virus (restriction to Rule II)

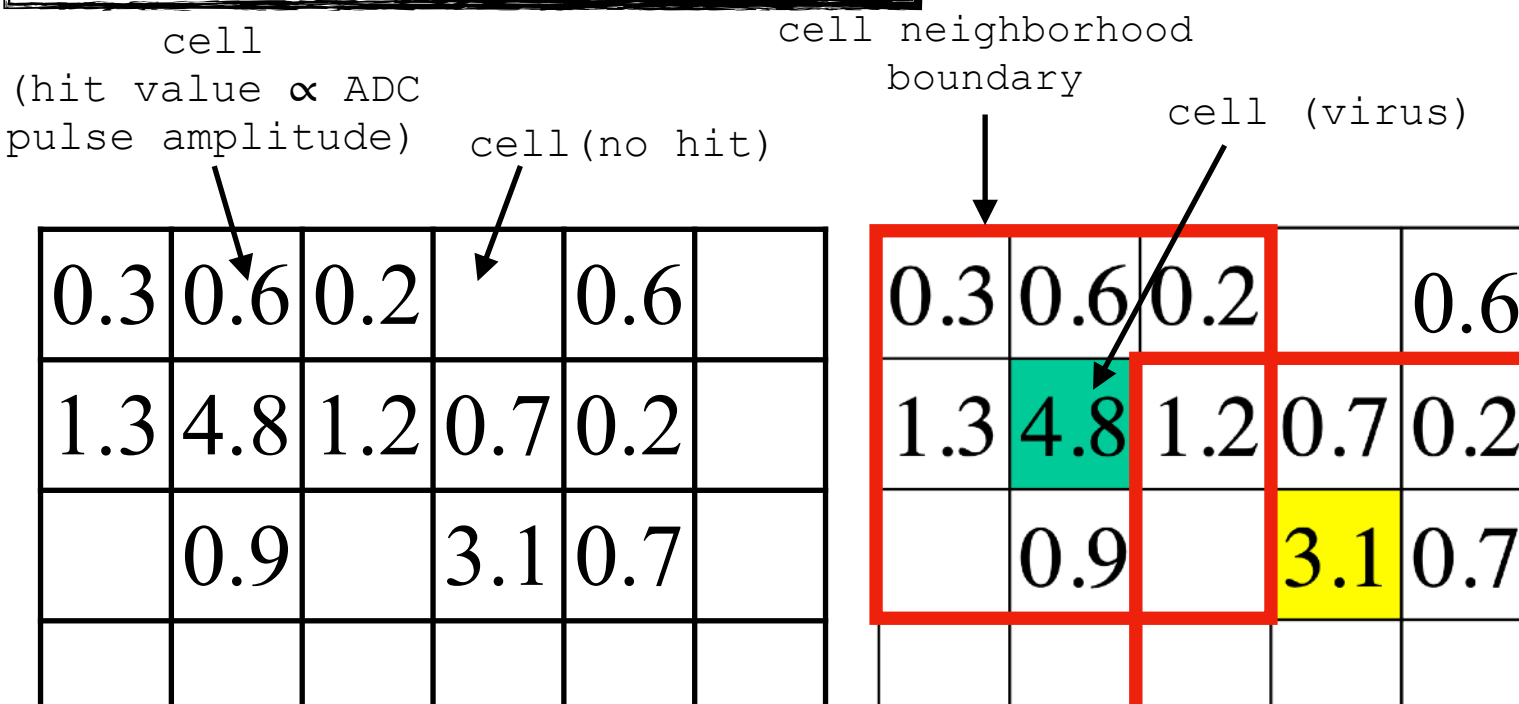

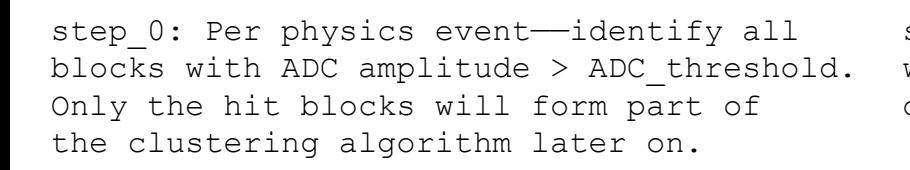

step 1: Identify the virus, i.e. cells with a local maxima or larger energy deposit than their neighbors.

 $.1|0.7$ 

Cellular Automata Evolution

- "Cellular Automata" rules to follow when forming clusters of hits (See Ref. [https://doi.org/10.1016/0168-9002\(95\)00217-0](https://doi.org/10.1016/0168-9002(95)00217-0)
- $\odot$  These rules may be flexible depending on the circumstances. For example, depending on the energy deposited in a cell of a highly segmented calorimeter, or depending on the location of a cell, one may need to re-define what constitutes neighboring cells
- **\*** Need to determine how to treat cells with shared clusters. Do we apply "Rule-III" or determine how to share the energy between the two clusters later during the calorimeter reconstruction process?

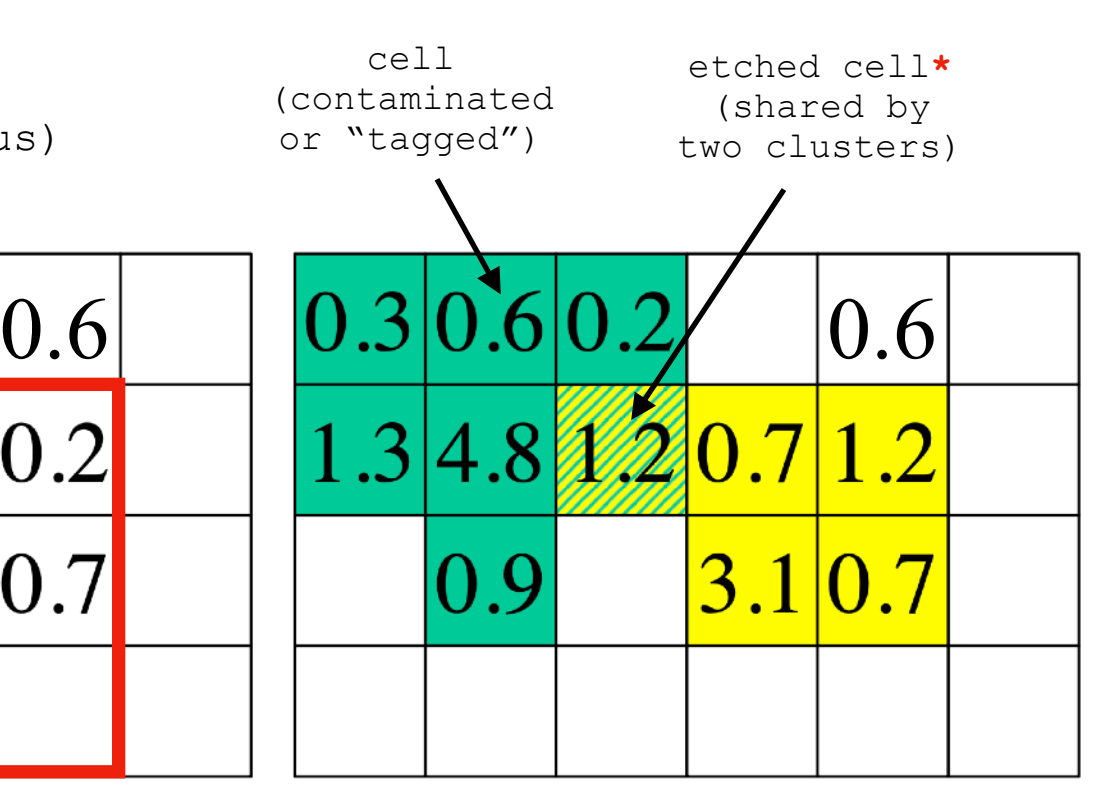

step 2: Virus cell contaminates nearest neighboring cells, which are "tagged" with the same color as the virus to form clusters. Cells with multiple tags (etched) are shared between their respective clusters, and a determination of how to handle these cases must be made. The contamination will spread iteratively over secondary, tertiary, etc. neighbors provided these have not been "tagged"

#### **NPS Calorimeter Clustering Algorithm: Cellular Automata Method in DVCS**

- Currently, we are studying the DVCS clustering algorithm code and plan to adapt it to the NPSApp source code
- I had some questions regarding the DVCS clustering algorithm code:

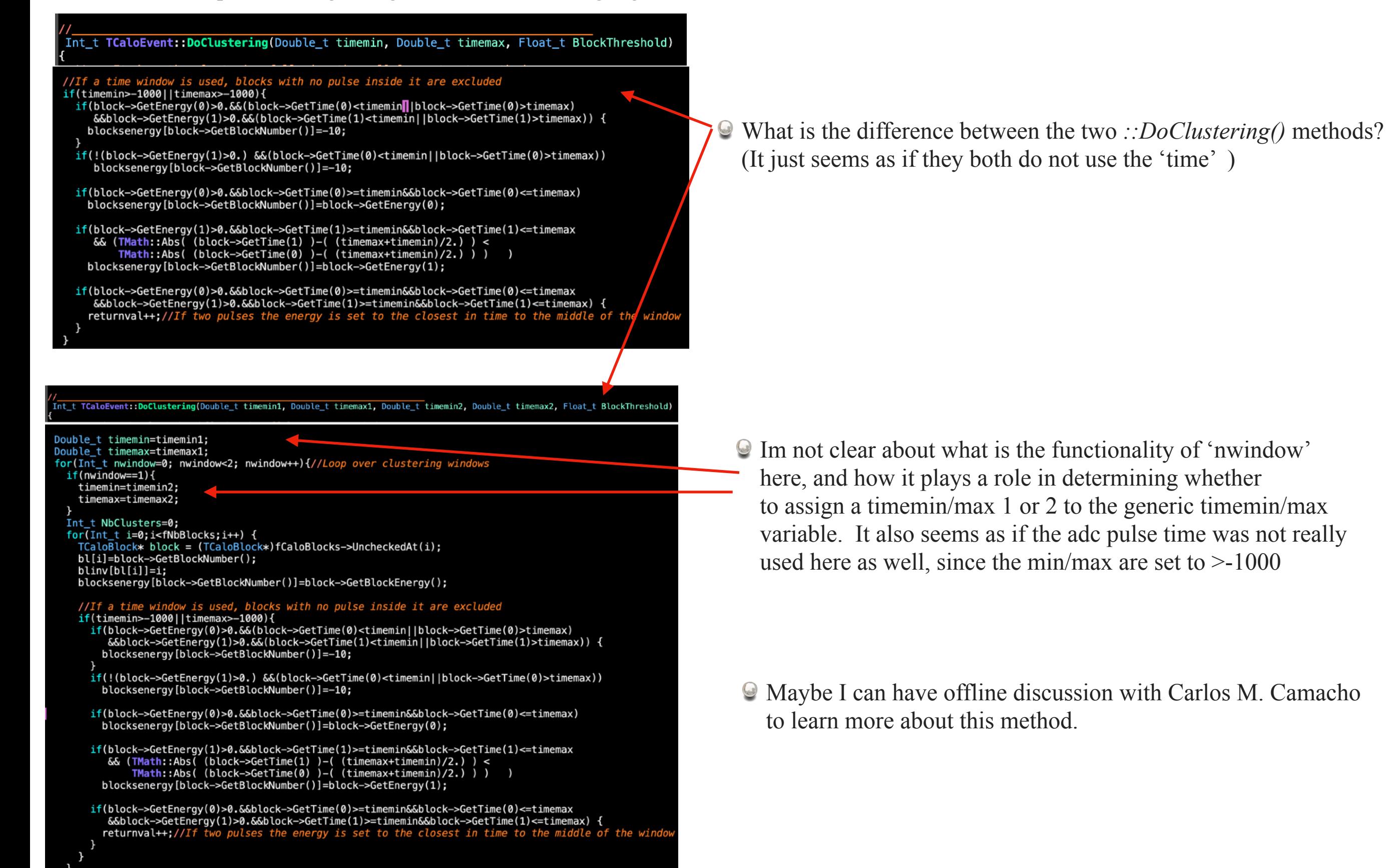

### **Open Discussion On these Topics?**

#### **From Brad's talk yesterday:**

[https://wiki.jlab.org/cuawiki/images/a/ac/Sawatzky-DAQ\\_update\\_01Feb2021.pdf](https://wiki.jlab.org/cuawiki/images/a/ac/Sawatzky-DAQ_update_01Feb2021.pdf)

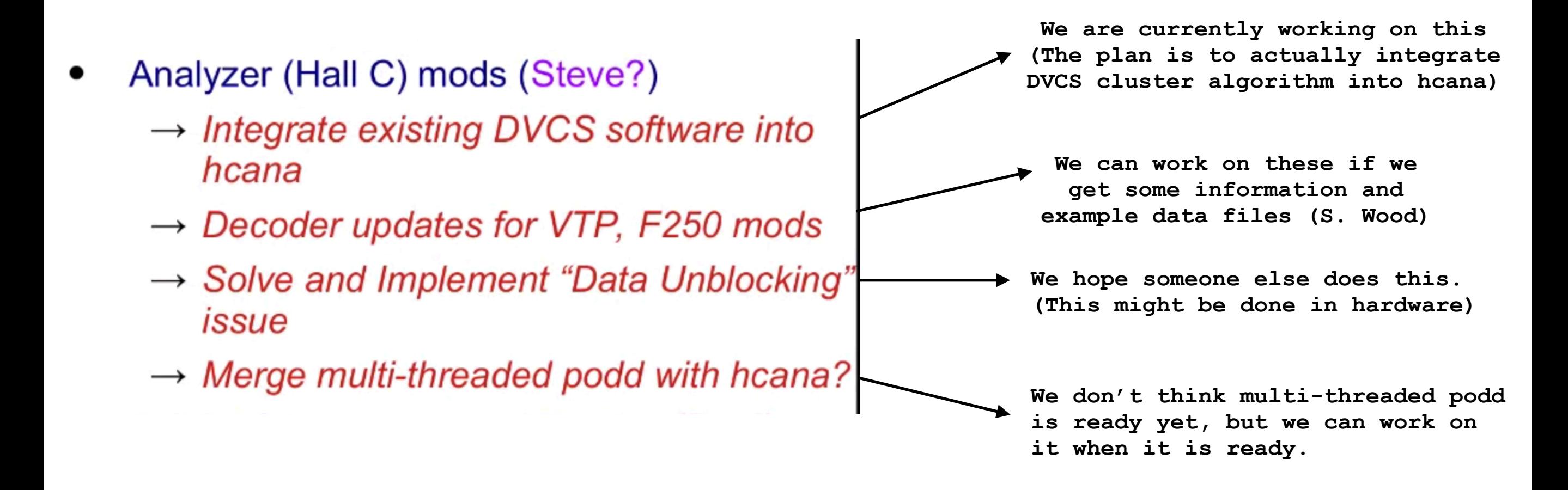

# **Thanks !**